## **CREATE YOUR FOCUS ACCOUNT TODAY!**

How to create a parent account:

Go to duvalschools.org Popular Links Focus Parents, guardians I don't have a DCPS account Enter the code, click next Enter parents first name Enter parents last name

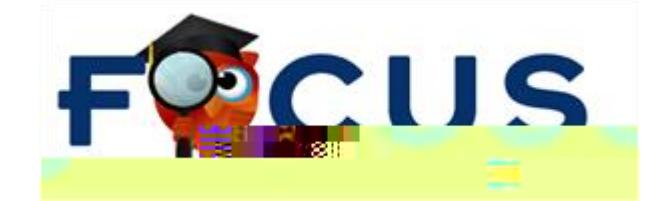

## **CREATE YOUR FOCUS ACCOUNT TODAY!**

How to link a student to the parent account:

Go to duvalschools.org Popular links One view webmail Parents Email address Password Manage profile Add a student Choose the school that the student is currently at, if it's a new student look for applicants. Student number Last name Add Submit

**If you have any questions, please contact the School Choice Office:**

Address: 4037 Boulevard Center Dr, Jacksonville, FL, 32207

Email: [school\\_choice@duvalschools.org](mailto:school_choice@duvalschools.org)

Phone: (904) 390-2082

Fax: (904) 390-2070